# PCNSA<sup>Q&As</sup>

Palo Alto Networks Certified Network Security Administrator (PAN-OS 10.0)

### Pass Palo Alto Networks PCNSA Exam with 100% Guarantee

Free Download Real Questions & Answers **PDF** and **VCE** file from:

https://www.leads4pass.com/pcnsa.html

100% Passing Guarantee 100% Money Back Assurance

Following Questions and Answers are all new published by Palo Alto Networks Official Exam Center

- Instant Download After Purchase
- 100% Money Back Guarantee
- 😳 365 Days Free Update

Leads4Pass

800,000+ Satisfied Customers

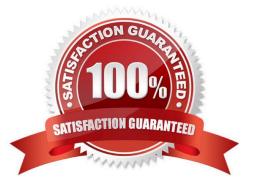

## Leads4Pass

#### **QUESTION 1**

Assume that traffic matches a Security policy rule but the attached Security Profiles is configured to block matching traffic. Which statement accurately describes how the firewall will apply an action to matching traffic?

- A. If it is an allowed rule, then the Security Profile action is applied last
- B. If it is a block rule then the Security policy rule action is applied last
- C. If it is an allow rule then the Security policy rule is applied last
- D. If it is a block rule then Security Profile action is applied last

Correct Answer: A

#### **QUESTION 2**

Which firewall plane provides configuration, logging, and reporting functions on a separate processor?

- A. control
- B. network processing
- C. data
- D. security processing
- Correct Answer: A

#### **QUESTION 3**

The Palo Alto Networks NGFW was configured with a single virtual router named VR-1 What changes are required on VR-1 to route traffic between two interfaces on the NGFW?

- A. Add zones attached to interfaces to the virtual router
- B. Add interfaces to the virtual router
- C. Enable the redistribution profile to redistribute connected routes
- D. Add a static routes to route between the two interfaces

Correct Answer: B

#### **QUESTION 4**

How is the hit count reset on a rule?

### Leads4Pass

- A. select a security policy rule, right click Hit Count > Reset
- B. with a dataplane reboot
- C. Device > Setup > Logging and Reporting Settings > Reset Hit Count
- D. in the CLI, type command reset hitcount

Correct Answer: A

#### **QUESTION 5**

Which license must an Administrator acquire prior to downloading Antivirus Updates for use with the firewall?

- A. Threat Prevention License
- B. Threat Implementation License
- C. Threat Environment License
- D. Threat Protection License

Correct Answer: A

Latest PCNSA Dumps

PCNSA Practice Test

PCNSA Exam Questions